# XONTRO-Newsletter

# **Kreditinstitute**

Nr. 2

# **I N H A L T S V E R Z E I C H N I S**

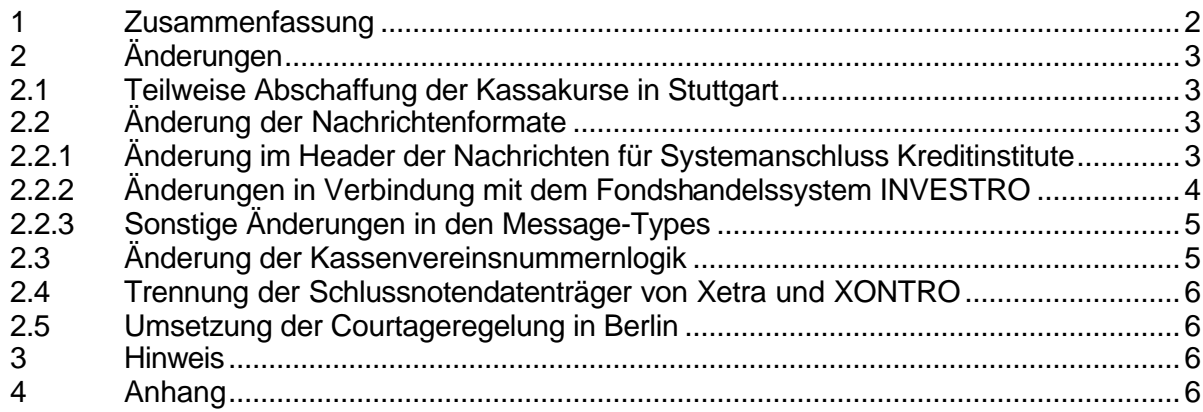

#### **1 Zusammenfassung**

In XONTRO werden folgende Änderungen wirksam:

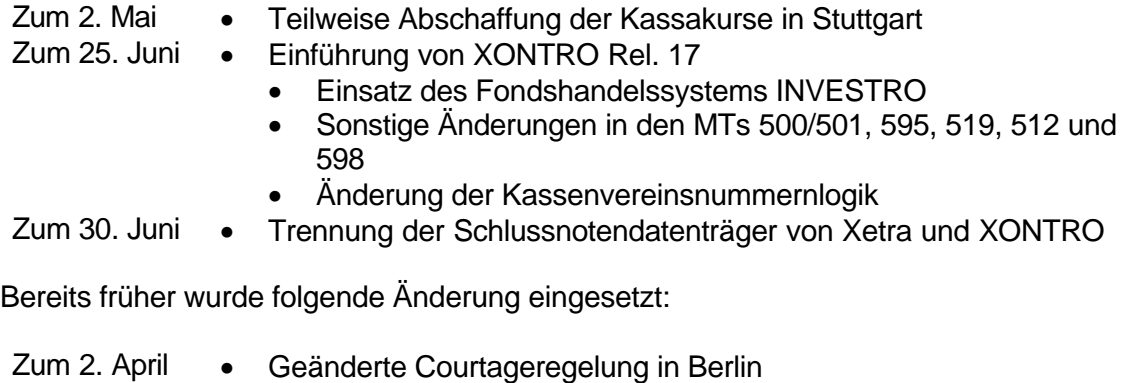

#### Ausblick

Teilnehmerliste mit Kennzeichen AWO und Börsenplatz

#### **2 Änderungen**

#### **2.1 Teilweise Abschaffung der Kassakurse in Stuttgart**

Stuttgart ist derzeit der einzige Börsenplatz, an dem für die dort gehandelten variablen Werte auch noch ein Kassakurs festgestellt wird. Dies ändert sich zum 2. Mai wie folgt:

- Der Kassakurs entfällt für in und ausländische variabel gehandelte Aktien.
- Für Optionsscheine und Renten hingegen wird der Kassakurs beibehalten.

#### **2.2 Änderung der Nachrichtenformate**

Zum Einsatz von XONTRO Release 17 am 25. Juni ändern sich die Nachrichtenformate für Systemanschluss Kreditinstitute und den Schlussnotendatenträger.

Die genauen Feldbeschreibungen finden Sie im Anhang dieses Newsletters und in der überarbeiteten Technischen Anbindung und der überarbeiteten Schlussnotendatenträgerbeschreibung, die Sie in unserem Internetauftritt unter www.xontro.de (vorerst noch unter dem Verzeichnis , Newsletter') abrufen oder ggf. per E-Mail bei uns abfragen können.

#### **2.2.1 Änderung im Header der Nachrichten für Systemanschluss Kreditinstitute**

Bislang wurde bei allen Nachrichten an Banken das Feld 'ISN' des Anwendungsheader mit der OSN belegt. Ab dem 25. Juni wird dieses Feld in der Antwort (MT596) und in der Nachricht für eigene Anwendung (MT598) mit der ISN der zu referenzierenden Eingabenachricht belegt. Bei dem MT596 mit dem Geschäftsvorfall-Code 000, bei der wegen Orderbuchsperre endgültigen Bestätigung und bei allen anderen Nachrichten wird dieses Feld mit Zero belegt.

Wir gehen davon aus, dass das Feld ISN, welches jetzt modifiziert belegt wird, bisher nicht genutzt wurde. Somit sind keine Änderungen in der Applikation notwendig.

Sollten Sie bislang das Feld ISN ausgewertet haben, müssen Sie jetzt das Feld OSN des Basic-Headers auswerten.

#### **2.2.2 Änderungen in Verbindung mit dem Fondshandelssystem INVESTRO**

Die nachfolgenden Anpassungen an den Nachrichtenformaten sind nur erforderlich, wenn Ihr Haus am Fondshandelssystem INVESTRO teilnehmen wird. Ist dies nicht der Fall, sind keine Anpassungen erforderlich.

#### • Änderung der Verarbeitungslogik

Die MT500, 501 und 595 werden in INVESTRO auch an den Auftragsempfänger geschickt. Aus diesem Grund wird das Feld Orderaufgeber im MT500 und 501 im Etikett 82D (Geschäftsvorfall Code 531 und 538) und im MT595 im Etikett 75 (Geschäftsvorfall Code 541 und 543) bei der Generierung der Empfängernachricht mit dem Aufgeber, also einer hausfremden KVNR, gefüllt.

#### • Zusätzliche Ausprägungen

In den unten aufgelisteten Feldern sind neue Ausprägungen hinzugekommen, die nur bei einer Teilnahme an INVESTRO verarbeitet werden müssen.

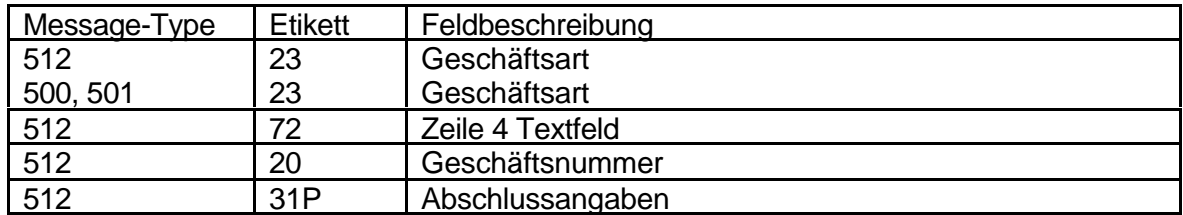

#### **Neue Felder**

Die unten aufgelisteten neuen Felder müssen nur bei einer Teilnahme an INVESTRO verarbeitet werden.

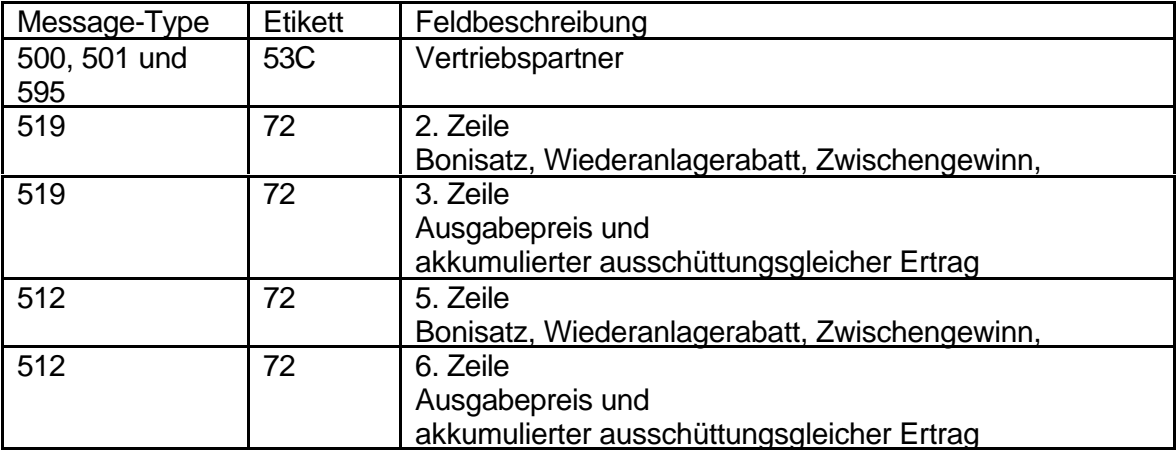

## **2.2.3 Sonstige Änderungen in den Message-Types**

Folgende Felder werden ab dem 25. Juni in die MTs aufgenommen, stehen jedoch funktional noch nicht zur Verfügung. Auf die gesonderten Einsatztermine wird zum gegebenen Zeitpunkt hingewiesen.

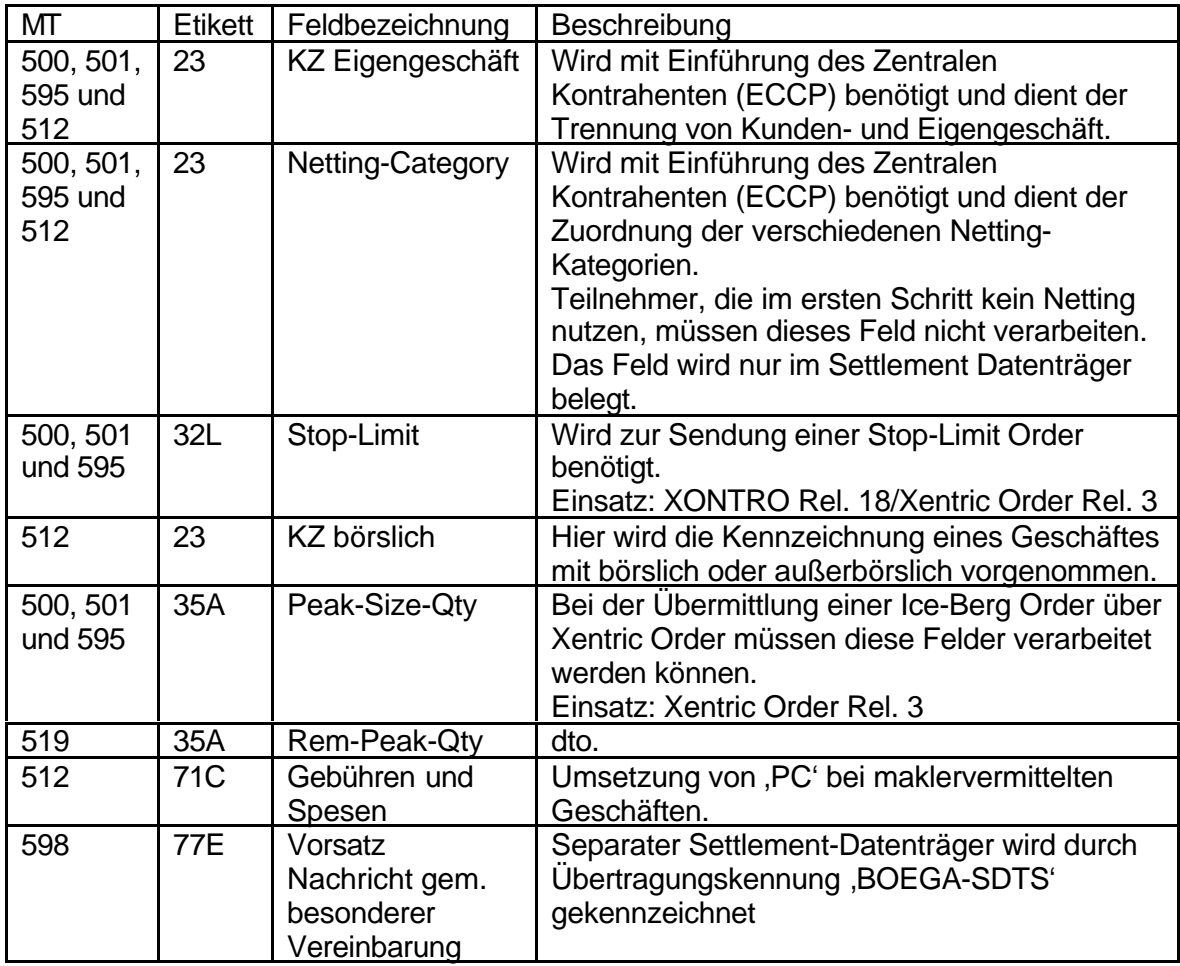

# **2.3 Änderung der Kassenvereinsnummernlogik**

Wie in unserem Schreiben vom 5. Januar 2001 bereits angekündigt, wird es nicht mehr möglich sein, von der ersten Ziffer der Kassenvereinsnummer auf den Börsenplatz zu schließen. Grundsätzlich kann ab dem 25. Juni jede beliebige Kassenvereinsnummer jedem Börsenplatz zugeordnet werden. Innerhalb der Kundenstammdaten (KUSTA) wird pro KVNR die Zugehörigkeit zum Börsenplatz hinterlegt.

In einem ersten Schritt werden neue Frankfurter Teilnehmer Kassenvereinsnummern aus dem 8000-er Nummernkreis bekommen.

Seite 6

## XONTRO / Kreditinstitute Newsletter Nr. 2

Die Zuordnung der bereits vergebenen Kassenvereinsnummern zu den Börsenplätzen bleibt erhalten.

#### **2.4 Trennung der Schlussnotendatenträger von Xetra und XONTRO**

Entgegen der Ankündigung in unserem Schreiben vom 14. Februar 2001 wird die Lieferung von gemeinsamen Schlussnotendatenträgern bereits zum 2. Juli 2001 eingestellt. Diese Änderung wird aufgrund der geplanten Einführung des Zentralen Kontrahenten auf Xetra zum 30. Juli 2001 erforderlich.

Daher bitten wir Sie, bis zum **2. Juli 2001** den getrennten Empfang von Xetra und XONTRO Datenträgern umzusetzen. Mit Fragen wenden Sie sich bitte an unser Kompetenzzentrum unter der Rufnummer 0049 (0)69 589978-110.

#### **2.5 Umsetzung der Courtageregelung in Berlin**

In Berlin wurde am 2. April der Courtagesatz für Aktien und Optionsscheine auf 0,04 % festgelegt. Die Mindestcourtage bleibt unverändert.

#### **3 Hinweis**

In unseren Internetseiten www.xontro.de werden wir Ihnen demnächst eine Teilnehmerliste zur Verfügung stellen, aus der Sie die Kassenvereinsnummer und den Börsenplatz der Teilnehmer entnehmen können. Für die Meldung gemäß 'Aussenwirtschaftsverordung' können Sie darüber hinaus die Länderkennziffer und das Land ersehen.

#### **4 Anhang**

Bitte beachten Sie die Folgeseiten mit den Änderungen der Nachrichtenformate.

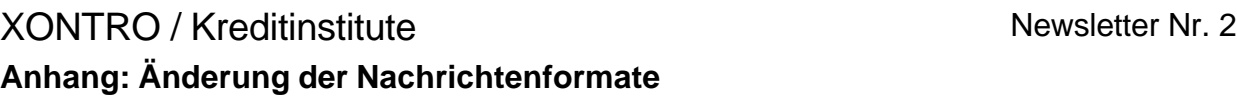

#### **4.1 MT500**

#### **4.1.1 Zusätzliche Ausprägungen**

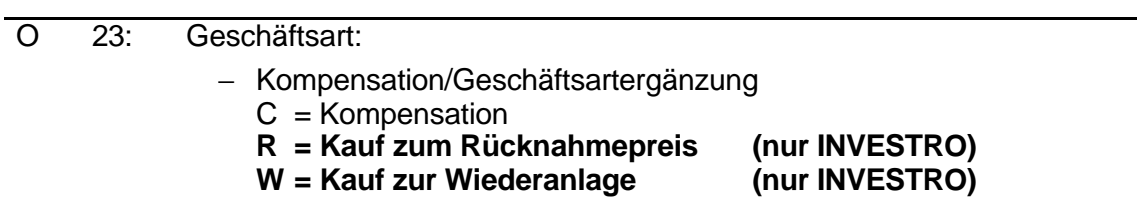

#### **4.1.2 Neue Felder**

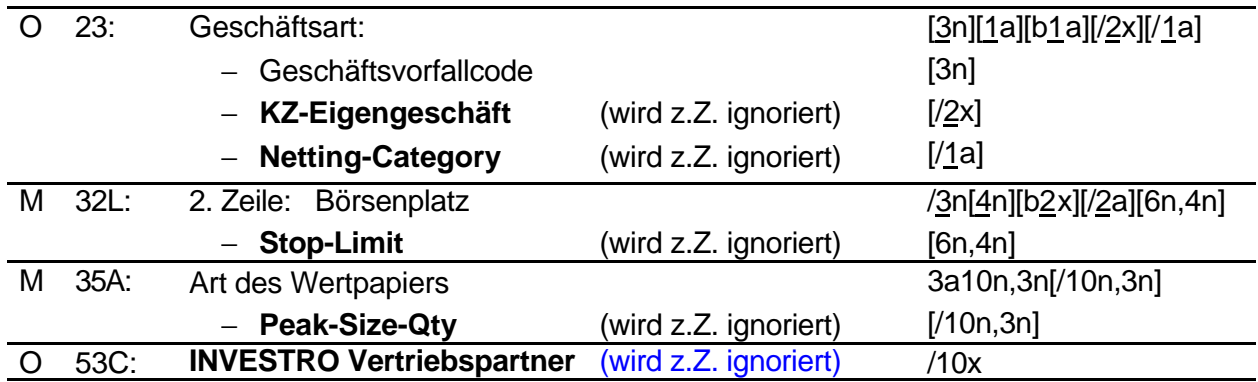

## **4.1.3 Änderung in den Geschäftsvorfallcodes]**

#### Feld 23 (Geschäftsvorfallcode):

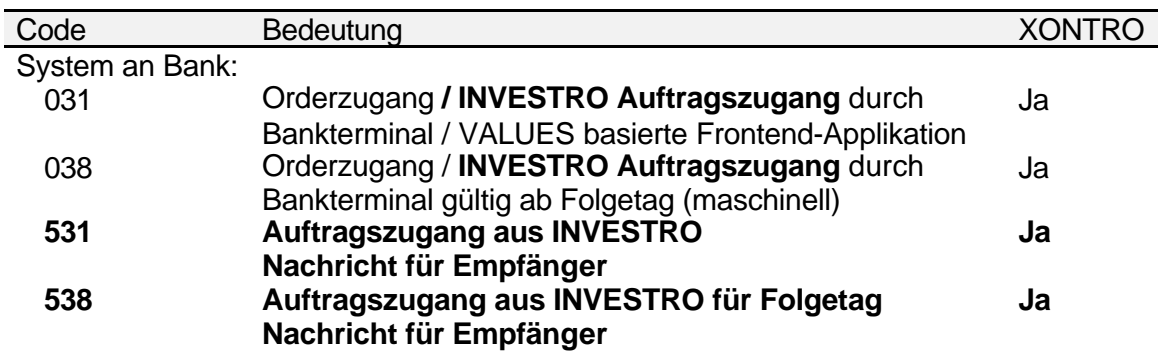

# XONTRO / Kreditinstitute Newsletter Nr. 2 **Anhang: Änderung der Nachrichtenformate**

## **4.2 MT501**

## **4.2.1 Neue Felder**

Änderungen analog MT500.

### **4.2.2 Änderung in den Geschäftsvorfallcodes**

Änderungen analog MT500.

# **Anhang: Änderung der Nachrichtenformate**

#### **4.3 MT595**

## **4.3.1 Änderungen**

Änderungen analog MT500

#### **4.3.2 Neue Felder**

Änderungen analog MT500

#### **4.3.3 Neue Geschäftsvorfallcodes**

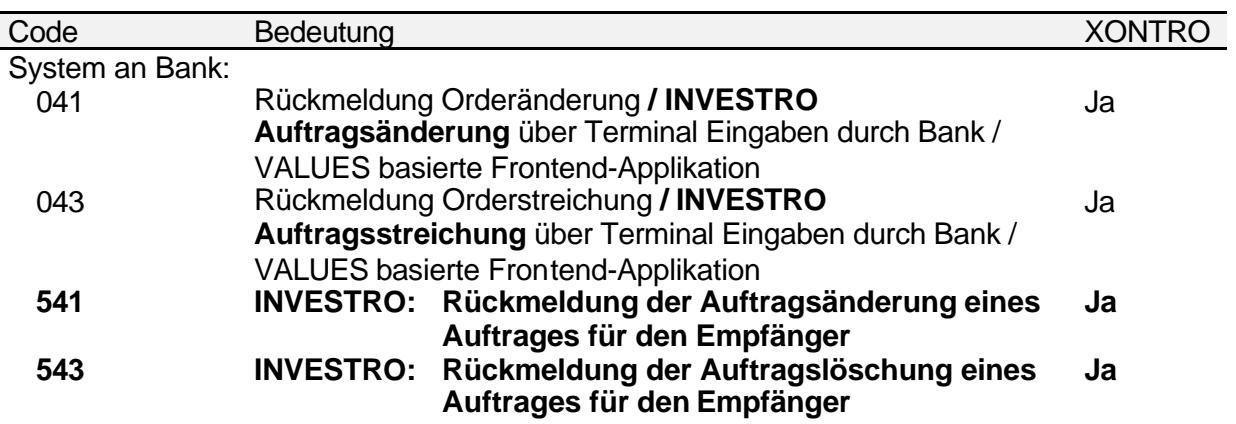

Seite 3

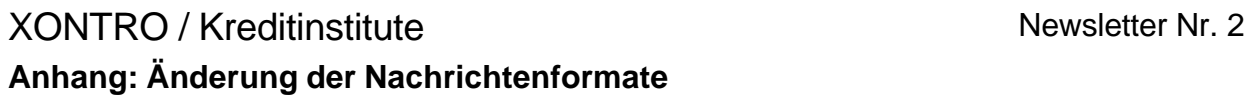

#### **4.4 MT519**

#### **4.4.1 Neue Felder**

Alle neuen Felder sind optional. Feld 72 Zeile 3 kommt nur, wenn Zeile 2 vorhanden ist.

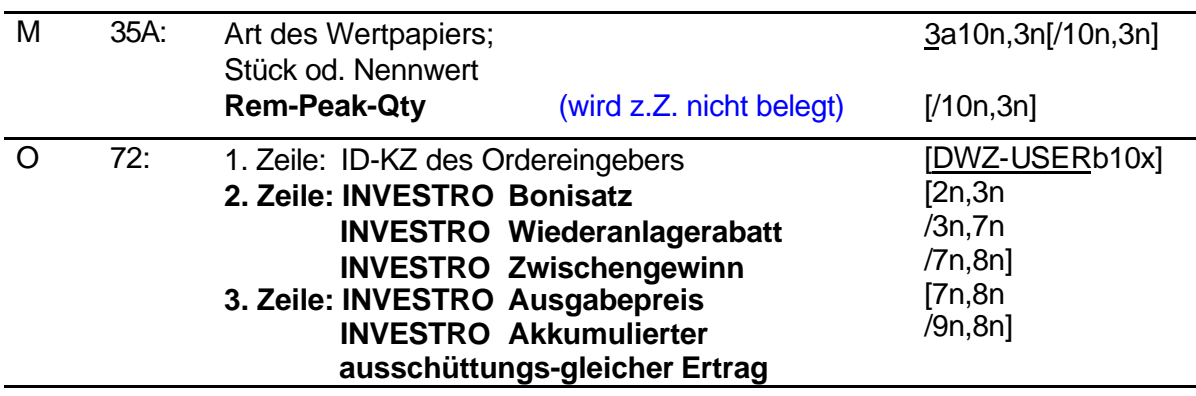

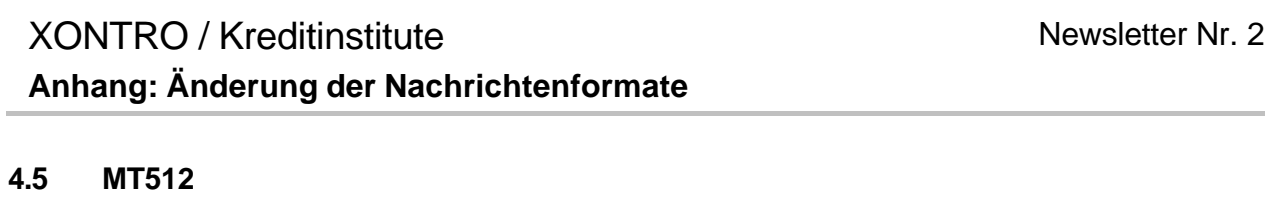

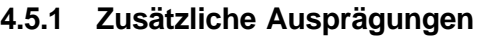

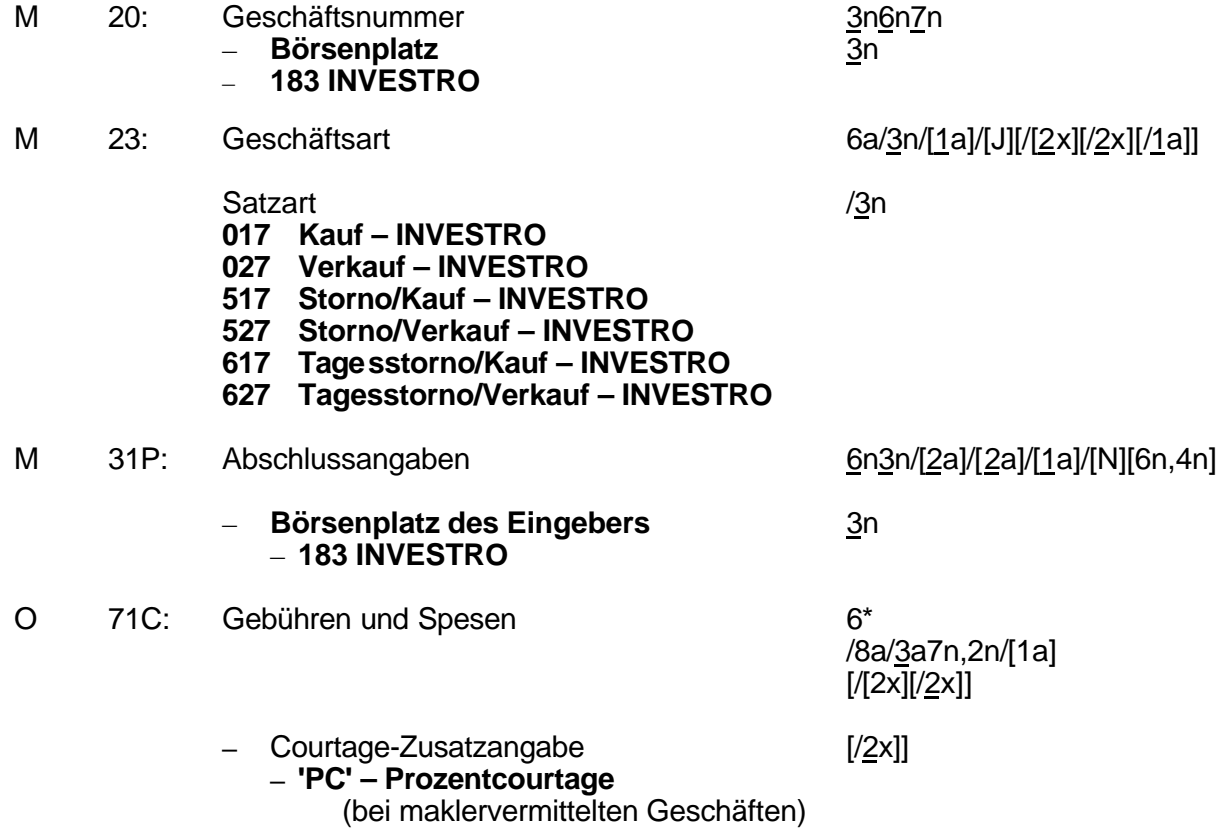

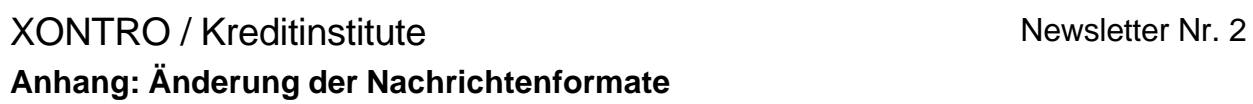

#### **4.5.2 Neue Felder**

Alle neuen Felder sind optional.

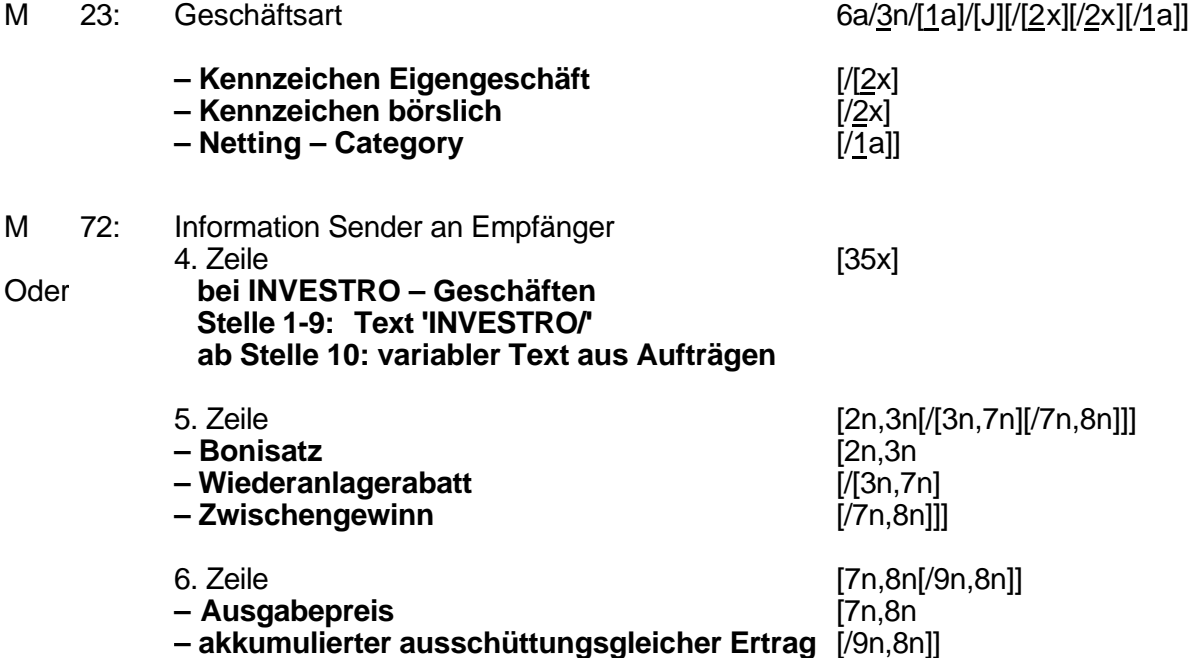

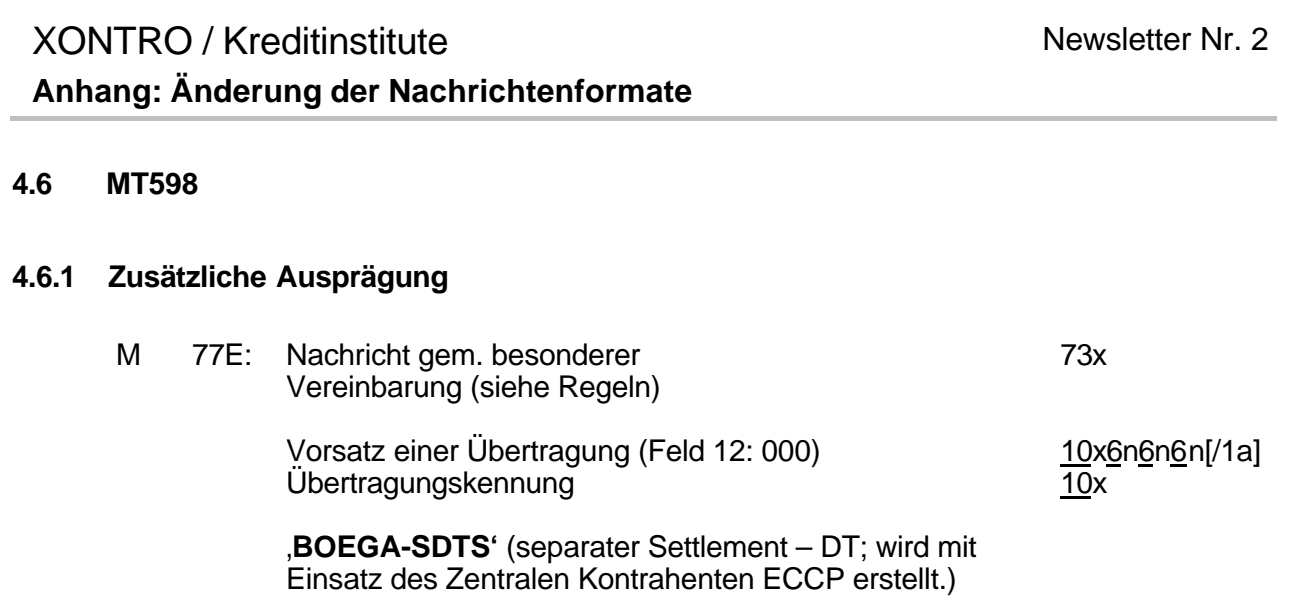